# **Analyse the Data Marts**

Now, we will analyse the Data Marts with Excel Power Pivot.

# **Analyse the Monthly Sales**

In Excel, under **PowerPivot** → **Manage** → **From Database**, connect to **SQL Server**

- Server name: NO RDB
- Use SQL Server identification
- User name: NO SID
- Password: NO PAS
- Save your password
- Database: select the data mart from the drop-down menu: pick NO SID\_DATAMART
- in the **ADVANCED** tab, check, if the parameter **Persistent Security Info** is set to **false**.
- Click **Next**

In the **Choose How to Import the Data** windows, check if **select from a list of tables and views to choose the data to import** ist selected. Click Next.

- select F\_Monthly\_Sales, F\_Monthly\_Costs, F\_Monthly\_Marketing and F\_Monthly\_Stock and **Select Related Tables**.
- Click Finish.

Your data model should look quite complex now.

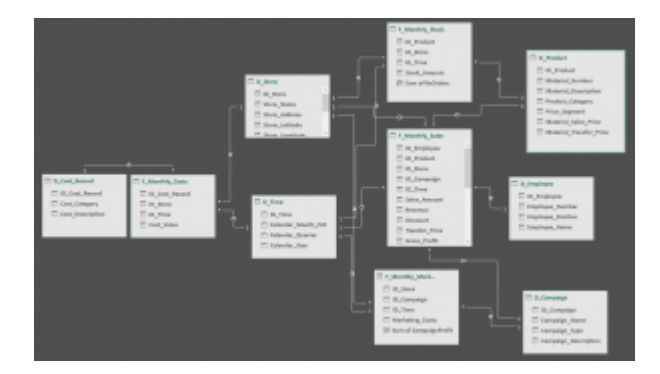

Create a new query and answer the following question:

# **How was the Company Profit?**

Calculate company profit = Revenue - Discount - TransferPrice - Costs

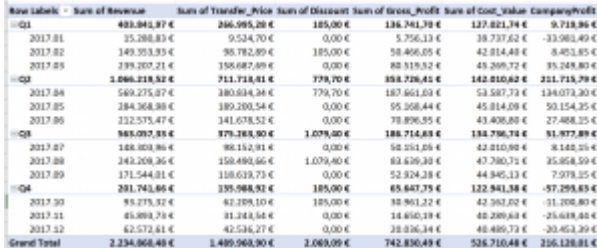

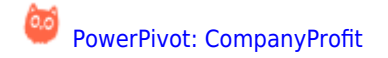

#### **How was the Market Share?**

Create new measures

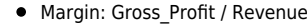

- Profitability: Company Profit / Revenue
- Market Bikes: 12000
- Market Share: Sales Amount / Market Bikes

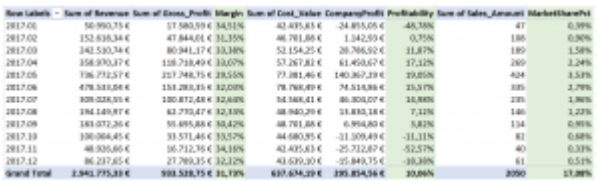

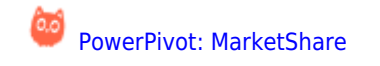

#### **How was the Product Mix?**

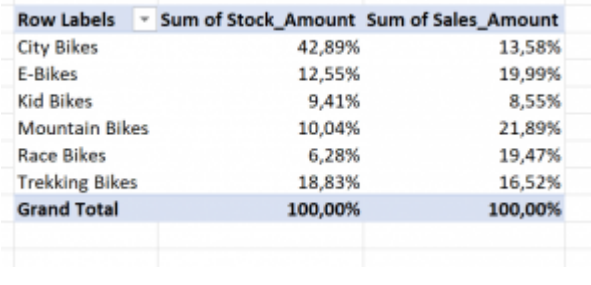

[PowerPivot: Product Mix](http://wiki.bi-academy.eu/doku.php?id=bicn01:f5010)

Check, if your product mix in the store fits to the product mix sales amount.

# **How was your Marketing Mix?**

You started marketing campaigns in different months. Check, if you selected the months, where the highest sales activities are.

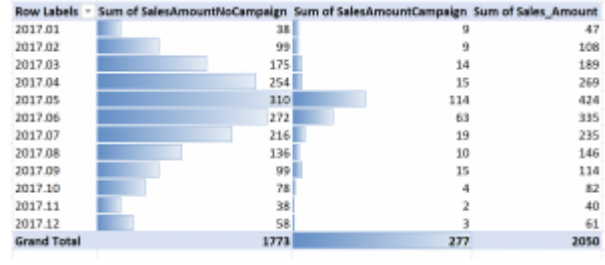

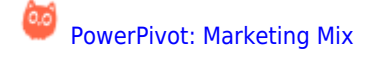

You should plan your marketing campaign in months with a high sales amount

#### **Which Marketing Campaign was successful?**

Check, if your marketing campaigns were successful. A marketing campaign is successful, when the gross profit is higher than the marketing costs.

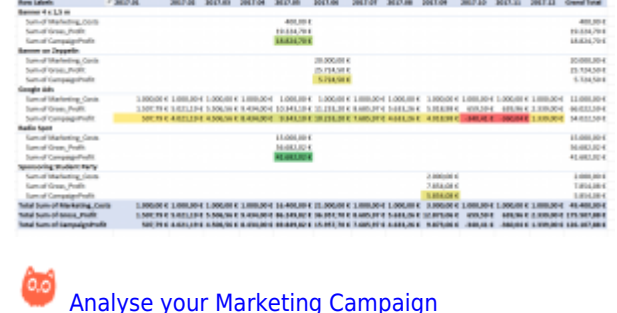

# **How did your Salesperson perform?**

The following report shows the performance of your salespersons. Does the revenue, the sales amount and the gross profit correlate? With other words, does the salesman with the highest sales amount make the highest gross profit?

Analyse **GrossProfit**, **Revenue**, **SalesAmount** and **GrossProfit-to-Revenue ratio** by salesmen.

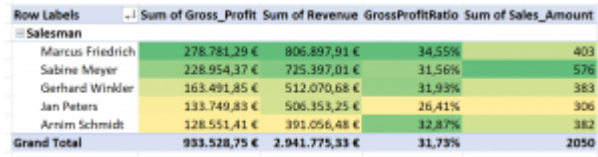

[HowTo PowerPivot - How does your Salespersons perform?](http://wiki.bi-academy.eu/doku.php?id=bicn01:f5013)

Did you employ enough salespersons?

Make a quick calculation:

- Your store is open 300 days a year, because shops are closed on Sunday.
- Your store is open from 10 am to 8 pm (10 hours a day). Opening hours a year: ?
- A salesperson works 40 hours a week. He/she gets 6 weeks paid holidays. Also, calculate 3 weeks off for education, trainings and exhibition visits. Also plan 1 week absence because of illness and 1 week for public holidays. Working hours a year: ?
- 3 salesman should be **always** in store.

How many salesman should be employed?

- If you have employed **not enough** salesperson, you will get a negative service factor which influences your sales amount
- Also, play with the commission factor. The more commission a salesmen gets, the better he/she will sell. Be careful: a high commission will melt your profit

#### **Analyse your costs**

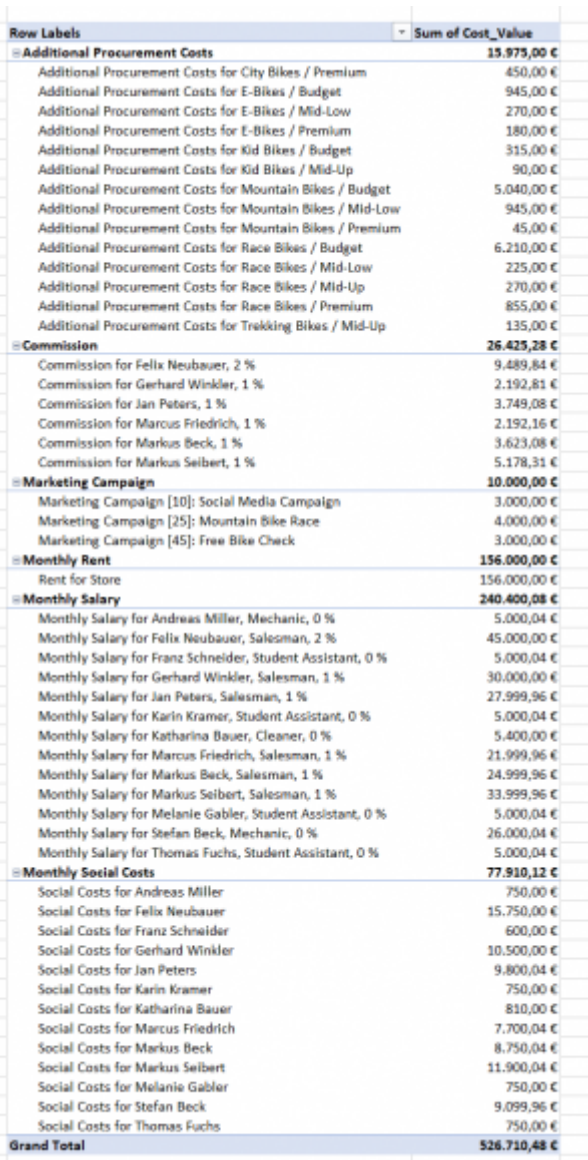

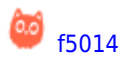

Done